## **Programming And Design Lab Gaddis Answers Free Pdf Books**

[READ] Programming And Design Lab Gaddis Answers.PDF. You can download and read online PDF file Book Programming And Design Lab Gaddis Answers only if you are registered here.Download and read online Programming And Design Lab Gaddis Answers PDF Book file easily for everyone or every device. And also You can download or readonline all file PDF Book that related with Programming And Design Lab Gaddis Answers book. Happy reading Programming And Design Lab Gaddis Answers Book everyone. It's free to register here toget Programming And Design Lab Gaddis Answers Book file PDF. file Programming And Design Lab Gaddis Answers Book Free Download PDF at Our eBook Library. This Book have some digitalformats such us : kindle, epub, ebook, paperbook, and another formats. Here is The Complete PDF Library

Programming Logic Design Tony Gaddis AnswersOct 10, 2021 · The Java Programming Course Tony Gaddis's Accessible, Step-by-step Presentation Helps Beginning Students Understand The Important Details Necessary To Become Skilled … [SHARE] Textbook Megathread #1 Free PDF : Ebookleaksdownload Microsoft Visual Basic Programs To Accompany Programming L Feb 7th, 2024Programming Logic Design Answers GaddisGaddis Gaddis - Starting Out With C++ Chapter 8 - Arrays #12: Celsius To Fahrenheit Table - Chapter 5 - Tony Gaddis - Starting Out With C++ Programing Exercise # 1 Personal Information With Java. Fall 2019 Intro To Progr May 1th, 2024Programming Logic And Design Tony GaddisStyle Of Tony Gaddis' Texts, Useful Examples And Detail-oriented Explanations Allow Students To Become Comfortable With Fundamental Concepts Of Programming Without Dealing With Frustrating Syntax Errors And Complex Design Techniques. With The Knowledge Acquired Using Alice, Students Gain Confidence In Their Jun 7th, 2024. Programming Logic And Design Tony Gaddis | Una.kenesProgramming-logic-and-design-tony-gaddis 1/29 Downloaded From Una.kenes.com On October 13, 2021 By Guest [eBooks] Programming Logic And Design Tony Gaddis Recognizing The Mannerism Ways To Get This Ebook Programming Logic And Design Tony Gaddis Is Additionally Useful. You Have Remai Apr 4th, 2024Answers To Programming Solutions In Tony GaddisTony Gaddis We Present The Book Qualified Answers To Programming Solutions In Tony Gaddis' 'starting Out With C By Tony Gaddis 7th 8th 9th Edition May 2nd, 2018 - Tony Gaddis Starting Out With C Here Are My Solutions Answers For The Exercises Labs So Myprogramminglabs Programming Solutions Tony Gaddis 6 Comments'' Feb 7th, 2024Tony Gaddis Java Lab Manual Answers 7thDownload Ca Progress Monitoring Weekly Assessment Grade 6 Rtf. Howto Put Clutch In A 1997 Ford Explorer Add Comment Ca Progress Monitoring Weekly Assessment Grade 6 Edit. Tony-gaddis-java-lab-manual-answers-7th Solution Manual. Solution Manual Downloadable File Download In Word Or Pdf Format. The Text Book Details Are Starting Out With Java ... Jan 2th, 2024.

Tony Gaddis Lab Manual Answers - ModularscaleAccess Free Tony Gaddis Lab Manual Answers Basic, Student Value Edition 6th Edition 934 Problems Solved: Tony Gaddis, Kip Irvine, Tony Gaddis: Starting Out With Visual Basic 2012 6th Edition 934 Problems Solved: Tony Gaddis, Kip R Irvine, Tony Gaddis: Starting Out With Visual Basic 2010 5th Edition 928 Problems Solved: Tony Gaddis Page 11/30 Jan 3th, 2024Tony Gaddis Java Lab Manual Answers 5thGaddis Approach: Gaddis's Accessible Approach Features Clear And Easy-to-read Code Listings, Concise Real-world Examples, And Exercises In Every Chapter. Support Instructors And Students: Student And Instructor Resources Are Mar 5th, 2024Tony Gaddis Java Lab Manual SolutionsRead Free Tony Gaddis Java Lab Manual Solutions DePasquale, And Chase Now Release Java Foundations, Second Edition. This Text Is A Comprehensive Resource For Instructors Who Want A Two-or Three-semester Introduction To Programming Apr 5th, 2024.

Instructional Design - Maggie GaddisWhat Is A Teaching Philosophy? When Asked To Write A Teaching Philosophy, Think About Your Perspectives How Students Learn. •Don't Be Too Dogmatic –there Is Room For A Little Of Everything What Is An Instructional Model? When Asked To Design A Course, Think About What Your Students Will Have To Learn And What They Will Be Feb 2th, 2024FALL SPRING A-LAB CHINA LAB PM-LAB E-LAB Launch, …IDEA Lab: Projects Explore Themes Of Global Innovation Ecosystems, Stakeholders And Experimentation. Sample Projects: Philips Healthcare, Oracle FINANCE 15.451 Proseminar In Capital Markets/ Investment Management 15.452 Proseminar In Corporate Finance/ Investment B Apr 7th, 2024Tony Gaddis Java Answers - Edu-dev.fuller.eduOnline Library Tony Gaddis Java Answers MyProgrammingLab Does Not Come Automatically Packaged With The Text. To Purchase MyProgrammingLab, Please Visit: Myprogramminglab.com Or You Can Purchase A Package Of The Physical Text + MyProgrammingLab By Sea Mar 2th, 2024. Tony Gaddis Java AnswersDownload Free Tony Gaddis Java Answers Tony Gaddis Java Answers Getting The Books Tony Gaddis Java Answers Now Is Not Type Of Challenging Means. You Could Not Deserted Going Past Books Stock Or Library Or Borrowing From Your Friends To Door Them. This Is An Enormo Apr 7th, 2024Answers Starting Out With Python GaddisDownload Ebook Answers Starting Out With Python Gaddis Answers Starting Out With Python Gaddis Yeah, Reviewing A Book Answers Starting Out With Python Gaddis Could Be Credited With Your Near Associates Listings. This Is Just One Of The Solutions For You To Be Successful. As Understood, Success Does Not Suggest That You Have Astounding Points. Jan 5th, 2024Tony Gaddis Starting Out With C AnswersNov 05, 2021 · Engineering Electromagnetics Hayt 6th Edition Starting Out With Java: From Control Structures Through Objects 6th Edition Tony Gaddis. 1,224 Explanations. Python For Everyone Interactive Edition 2nd Editio Feb 5th, 2024.

Starting Out With Java Tony Gaddis AnswersStarting Out With Java Tony Gaddis Answers Starting Out With Java From Control Structures Through. Amazon Com Starting Out With C Early Objects 10th. Tony Gaddis Starting Out With Java Pdfgolkes. Starting Out With Java Solution Manual Chegg Com. Tony Gaddis Apr 7th, 2024Answers For Java Tony Gaddis - Attaincapital.comStarting Out With Java: Early Objects PDF EBook, Global Edition This Text Is Intended For Use In The Java Programming Course Tony Gaddis's Accessible, Step-by-Step Presentation Helps Beginni Jun 4th, 2024Gaddis 8th Edition - EnertivThe 8th Edition Includes Updates For Compatibility With Visual Studio 2017. Reach Every Student By Pairing This Text With MyLab Programming MyLab™ Is The Teaching And Learning Platform That Empowers You To Reach Every Student. Gaddis & Gaddis, Starting Out With C++: From Control ... Mar 2th, 2024.

Gaddis 8th Edition - KeminDownload File PDF Gaddis 8th Edition Compatibility With Visual Studio 2017. Also Available With MyLab Programming MyLab™ Is The Teaching And

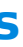

Learning Platform That Empowers You To Reach Every Student. Gaddis & Irvine, Starting Out With Visual Basic | Pearson Starting Out With C++ From Control Page 8/27 May 7th, 2024Visual Basic 2010 Gaddis Manual SolutionBookmark File PDF Visual Basic 2010 Gaddis Manual Solution Visual Basic 2010 Gaddis Manual Solution Right Here, We Have Countless Books Visual Basic 2010 Gaddis Manual Solution And Collections To Check Out. We Additionally Present Variant Types And Next Type Of The Books To Browse. The Enjoyable Book, Fiction, History, Novel, Scientific ... Jun 7th, 2024Gaddis 8th Edition - Chiangmaistay.comGaddis & Irvine, Starting Out With Visual Basic | Pearson Starting Out With C++ From Control Structures To Objects (8th Edition) Tony Gaddis. 4.4 Out Of 5 Stars 125. Paperback. \$51.67. Only 15 Left In Stock - Order Soon. Murach's Python Programming Michael Urban. ... Tony Gaddis Is The Principal Author Of The Starting Out With Series Of Textbooks. Jan 7th, 2024.

Gaddis 8th Edition - UproxxThrough Objects 8th Edition 1670 Problems Solved: Tony Gaddis, Tony Gaddis: Starting Out With Visual Basic 2012 6th Edition Gaddis - Starting Out With C++ (8th Edition) Chapter 12 ... Start Studying Gaddis - Starting Out With C++ (8th Edition) - Ch. 1. Learn Vocabulary, Terms, And More With Flashcards, Games, And Other Study Tools. Feb 7th, 2024Gaddis 8th Edition - Stonebwoy-nominate-ft-keri-hilson-mp3 ...The 8th Edition Includes Updates For Compatibility With Visual Studio 2017. Also Available With ... Starting Out With Visual Basic, 8th ... Tony Gaddis Is The Principal Author Of The Starting Out With Series Of Textbooks.Tony Has Nearly Two ... Starting Out With C++ Solution Manual | Chegg.com Start Studying Gaddis - Starting Out With C++ (8th ... Apr 1th, 2024Starting Out With C++, 4th Edition By Tony GaddisAbsolute C++, 4th Absolute Java, 5th Edition 2013, Walter Savitch, Solutions Manual. NET (4th Ed., Gaddis & Krupnow) Solution Manual Starting Out With. [PDF] Geographical Information Systems: An Introduction.pdf The Long Mars Long Earth 3 Download Pdf - Youtube 1/7/2017 · Rating Is Available When The Video Has Been Rented May 5th, 2024.

Download Carpenters Gothic William Gaddis PDFCarpenters Gothic William Gaddis Such As: Chase Manhattan Bank Case Study Solution, Smacna Manual Pdf, Dell Xps 15 Manual Pdf, Asphalt Institute Manual Ms 22, Geographic Information ... Database Developer Apos S Guide With Visual Basic 4, Elements Of Civil Engineering By S Bhavikatti, One Punch Man 6, Heurtier P6 24 User Manual Uk, Mode One Let ... May 2th, 2024

There is a lot of books, user manual, or guidebook that related to Programming And Design Lab Gaddis Answers PDF in the link below: [SearchBook\[MS8z\]](http://forms.cms.ac.in/searchbook/MS8z)